#### www.uobkayhian.co.th

### TRADING CONCEPT ตอน นักลงทุนในตำนาน (4)

มาถึงฉบับสุดท้าย ซึ่งถือเป็นหัวใจสำคัญในการลงทุนของ เทคนิคจากนักลงทุนในตำนานอย่าง Jesse L. Livermore กัน ี่ สำหรับท่านนักลงทุนที่ติดตามมาตลอด คงได้เทคนิคดี ๆ ไปใช้ ไม่ มากก็น้อยนะครับ มาเอาเทคนิคจากฉบับนี้ไปเสริมอีกนิด รับรอง ว่าสมบูรณ์แบบทีเดียวครับ

ี ก่อนอื่นอยากให้ท่านนักลงทุนลองนึกถึงเหตุการณ์ที่ เพื่อนของท่าน ต้องออกไปนำเสนองานต่อที่หน้าประชมหรือตอบ ี คำถามหน้าชั้นเรียน เพื่อนที่เคยหัวไว พดจาฉะฉาน ตอบคำถามได้ เฉียบคม ครั้นพอออกไปยืนข้างหน้ากลับกลายเปลี่ยนเป็นคนละคน ้ พูดจาเริ่มติดขัด มือสั่น เสียงแหบ บางท่านที่เคยเจอกับตัวเอง ก็จะ ร้ได้ว่าบางครั้งสิ่งที่เตรียมการหรือวางแผนมาอย่างดี กลับหายไป ี จากสมองเสียเฉยๆ ความผิดปกติทั้งหมดนั้น ต้นเหต<sub>ิ</sub>มาจากปัจจัย เริ่มต้นเพียงอย่างเดียวคือ อารมณ์

ในการลงทนก็เช่นเดียวกัน การหาจังหวะเวลาอย่างดี มี

ีวิธีการจัดการเงินอย่างดี แต่หาก อย่ในภาวะที่ถกอารมณ์ครอบงำ "เสียแล้ว เราสามารถทำสิ่งที่ไม่ อย่ในแผน ไม่ควรทำ และสร้าง ีความเสียหายกับพอร์ตได้เกิน ี่ กว่าที่เราจะคาดคิดเลยทีเดียว... ดังนั้น ฉบับนี้เราจะมาร์เท่าทัน และหาทางควบคุมอารมณ์กัน

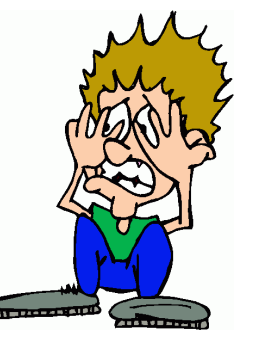

#### การควบคุมอารมณ์ (Emotional Control)

ลิเวอร์มอร์ ได้ให้ข้อคิดเกี่ยวกับเรื่องของอารมณ์ไว้ดังนี้

- กำไรในตลาด ไม่ใช่กำไรในกระดาษ (You can't tell if your judgment is right until you put your money on the line) การ ทดลองเทรดบนกระดาษก่อนลงทุนจริงเป็นสิ่งที่ดี แต่อย่าให้ ้ความสำคัญมากเกินไป เนื่องจากในการลงทุนจริงคุณอาจไม่ .สามารถทำตามนั้นได้ เพราะจะมีเรื่องอารมณ์เข้ามาเกี่ยวข้องเสมอ

- รู้จักอารมณ์ก่อนลงทุน อารมณ์ที่พบในการลงทุน หลักๆ ดังนี้ โลภ (Greed) มองโลกในแง่ดีเกินจริง

้ กลัว (Fear) มองโลกในแง่ร้าย จนขาดเหตุผล เช่น เวลา ้เริ่มขาดทน

หวัง (Hope) มักเกิดทันทีที่เริ่มเข้าถือสถานะ ความหวัง จำเป็นสำหรับมนุษย์ แต่ในตลาดหุ้นแล้ว เป็นเหมือนเมฆที่บดบัง ความจริง

ไม่รู้ (Ignorance) ขาดความเข้าใจในตลาดอย่าง แท้จริง อาจทำให้นักลงทุนย่ามใจในการลงทุนเกินไป ความรู้จะ ช่วยข้อนี้ได้

- บางครั้งควรอยู่ห่างตลาดด้วยเหตุผลส่วนตัว (You should not be in the market all the time.) นักลงทุนอาจชะลอการลงทุน ในช่วงที่ภาวะเศรษฐกิจไม่ปกติ อันที่จริง หากเรารู้สึกว่าปัจจัย ด้านอารมณ์ของเราเองอยู่ในช่วงที่ไม่ปกติ ก็ควรชะลอการลงทุน เช่นกัน

- อย่าลังเล ในการแก้ไขข้อผิดพลาด (The only thing to do when a person is wrong is to be right.) ในกรณีที่ราคาเคลื่อน ตัวสวนทางกับที่เราคาดไว้ มากจนถึงจุดที่กำหนด อย่าลังเลที่จะ ตัดสินใจจำกัดขาดทุนในทันที

- อย่าถือหุ้นเพราะความหวัง (Remove hope from your trading lexicon.) การถือหุ้นด้วยความหวังเป็นรูปแบบหนึ่งของการพนัน หากเราไม่มีเหตุผลที่ดีและหนักแน่นพอในการถือหุ้นตัวนั้น ควร ย้ายไปถือตัวอื่นที่มีเหตุผลที่ดีและหนักแน่นกว่า

- อย่ามัวแต่หาเหตุผลว่าทำไม (Don't concern yourself with why things are happening only observe what is happening.) ธรรมชาติทั่วไปแล้ว การได้รัที่มาที่ไปของเหตการณ์อาจทำให้เรา ี่สบายใจ แต่ในการลงทุนแล้ว กว่าสาเหตุจะเปิดเผยตัวเองออกมา ก็อาจจะสายไปที่จะทำกำไร ดังนั้น จงอยู่กับปัจจุบัน เฝ้าสังเกตสิ่ง ที่กำลังเกิดและสร้างกำไรจากมัน

ี ความรู้ เป็นสิ่งที่สามารถสร้างเพิ่มเติมได้ทุกคน แต่ ้สำหรับการควบคุมอารมณ์นั้น อาจไม่ใช่เรื่องที่ง่ายนักสำหรับนัก ลงทุนบางท่าน ดังนั้นปัจจุบันจึงมีการประยุกต์นำเทคโนโลยีเข้า ้มาช่วยในการส่งคำสั่งซื้อขาย ตามกฎเกณฑ์ของจังหวะเวลาและ การจัดการเงินทุนที่นักลงทุนกำหนดไว้ล่วงหน้า ที่เรียกว่า **System Trading** ซึ่งสามารถช่วยกำจัดปัจจัยด้านอารมณ์ออก จากการลงทนได้อย่างเด็ดขาด

ี แล้วพบกันใหม่ ฉบับหน้าครับ **•** 

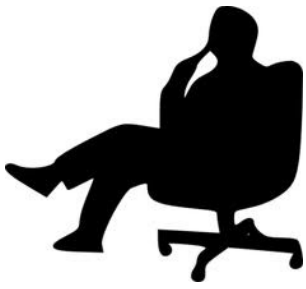

Your trusted broking partner

## ี **รอบรั้ว ลงทุน** ตอน สินค้าในตลาดหลักทรัพย์

หลังจากรู้จักหุ้น และวอแรนต์กันไปแล้ว ฉบับนี้เอาใจคน ีที่ชอบลงทุนในกองทุนรวมหน่อยครับ บางท่านอาจไม่ทราบว่า ้ตลาดหลักทรัพย์ก็มีกองทุนรวมให้เล่นด้วย รับรองครับว่า ซื้อง่าย ขายคล่อง และสะดวกกว่าการซื้อกองทุนรวมที่ท่านนักลงทุน คุ้นเคยมากทีเดียวครับ

#### $n$ องทุนรวมคือ ?

ี ก่อนอื่นขอเล่าคอนเซปคร่าวๆ ของกองทุนรวมก่อนครับ ึ กองทุนรวม เกิดจากการที่*นักลงทุนนำเงินมารวมกันเพื่อลงทุน* .ภายใต้กรอบเดียวกัน ทำให้เกิดข้อดีคือ เมื่อเงินมากก็สามารถ .กระจายความเสี่ยงโดยการถือห้นได้ครั้งละหลายๆตัว เมื่อมีกำไรก็ ้ นำมาแบ่งกันตามสัดส่วนของเงินที่แต่ละคนทำมาลง

ี คราวนี้นักลงทนจะนำเงินมารวมกันได้ ก็โดยมี *บริษัท* หลักทรัพย์จัดการกองทุนรวม (บลจ.) เป็นตัวกลาง แถมยังคอย *จัดการซื้อ/ขาย*ให้เป็นไปตามกรอบที่นักลงทุนให้ความเห็นชอบไว้ ี แล้ววางไว้ล่วงหน้า โดย บลจ. ก็อย่ได้ด้วยการคิดค่าธรรมเนียม ำากการดำเนินการต่างๆ

กำไรหรือขาดทุนที่เกิดขึ้น จากการที่ บลจ. นำเงินไป ชื้อ ๆขาย ๆ หุ้นนนั้น ก็จะทำสรุปแจ้งทุก ๆ สิ้นวัน ในรูปของ ี่ สินทรัพย์สุทธิต่อหน่วย หรือ **NAV (Net Asset Value**) เช่น ในวันที่ 1 พค. 56 มีค่าเป็น 10 บาท/หน่วย พอมาถึงวันนี้มีกำไรสะสมมา NAV อาจกลายเป็น 12 บาท/หน่วย ก็ได้ คนที่ซื้อตั้งแต่ต้นเดือน 1 หน่วย หากขายวันนี้ก็จะกำไร 2 บาท แต่สำหรับคนที่ซื้อวันนี้ ก็ |ต้องจ่ายในราคาที่สูงขึ้นคือหน่วยละ 12 บาท (ราคามีขึ้น/ลง เหมือนห้น)

ี ปัญหาอยู่ที่ นักลงทุนต้องซื้อขายโดยไม่รู้ราคา !!! . เช่น ีนาย ก. มีหน่วยลงทุน 10,000 หน่วย **NAV** เมื่อวานคือ 12 บาท

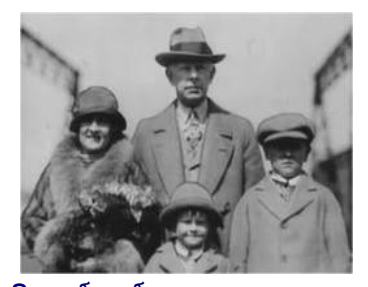

เจสสี ลิเวอร์มอร์ (Jesse Lauriston Livermore)

พอวันนี้อยากสั่งขาย ก็ต้องไปที่ บลจ. เพื่อแจ้งความต้องการ ้จากนั้น บลจ. ก็จะต้องไปขายห้นหรือสินทรัพย์ที่ลงทนอย่บางส่วน ออก เพื่อนำเงินมาคืนให้นาย ก. สังเกตไหมครับ นาย ก. ต้องสั่ง ขายก่อน บลจ. จึงค่อยไปขายจริง ปัญหามีอยู่ว่า - เพื่อให้ บลจ. มีเวลาไปขายตามที่สั่ง ปกติจึงมีกำหนด เวลา เช่น ต้องส่งคำสั่งก่อน 15.30 น. (ตลาดห้นปิด 16.30 น.) - บลจ. จะถือว่า นาย ก. ต้องขายได้ในราคาที่ บลจ. ขาย ซึ่งราคา หรือ **NAV** จะเป็นเท่าไหร่นั้น จะบอกให้รู้ตอนสิ้นวัน !!! - นาย ก. ก็ต้องรับความเสี่ยงหลังสั่งเอง คือลุ้นไม่ให้ราคาหุ้นตก

้ลงหลังจากที่สั่งขาย (กลับกัน คนสั่งซื้อก็ต้องล้นให้ราคาไม่ขึ้น)

#### ETF พระเอกตัวจริง

ETF หรือ Exchange Traded Fund คือกองทุนรวม เหมือนที่เล่าไปก่อนหน้า เพียงแต่เพิ่มพิเศษตรงที่คือ นำเข้าไปจด ทะเบียนในตลาดหลักทรัพย์ ทำให้เกิดข้อดี คือ

- ทราบราคา ซื้อ⁄ขาย ทันทีเพราะการซื้อขายจะกำหนดจาก Bid และOffer เหมือนการซื้อขายหุ้นทั่วไป

- สามารถซื้อขายได้ตลอดเวลาที่ตลาดหลักทรัพย์เปิด

นอกจากนี้ เพื่อเป็นข้อมลประกอบการตัดสินใจส่งคำสั่ง กองทุน ETF จะมีค่า  $i$ -NAV หรือ NAV แบบเรียลไทม์ให้ดูประกอบ ู้อีกด้วย

ี่ เชื่อว่านักลงทุนหลายท่านที่ลงทุนในกองทุนรวมอยู่แล้ว ือาจเริ่มเทใจอยากหันมาลงทุนผ่านกองทุนรวมแบบ **ETF** กันแล้ว เพราะนอกจากจะได้ประโยชน์ที่เหนือกว่ากองทนรวมทั่วไป ดังกล่าวข้างต้นแล้ว

<u>นักลงทุนสามารถใช้บัญชีหลักทรัพย์ที่มีอยู่ ซื้อขาย</u> <u>ุกองทุนรวม ETF ได้ทันทีในบัญชีเดียวกัน</u>ด้วย ฉบับหน้ามาดูกันว่า ้มีกองทุนรวม **ETF** ที่ลงทุนในอะไรบ้าง ในตลาดบ้านเราครับ ●

# %%(BGH:86 "B\$H:\$I68686B8(;B\$H:\$I6% J6&&8KL เราจะคาดการณ์ ปฏิกิริยาโต้ตอบของมันต่อ เหตุการณ์ที่จะมากระทบได้''

"Study the stocks as you would study people; after a while, their reaction to certain circumstance become predicable."